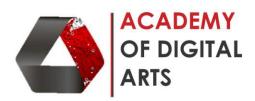

## **Adobe Flash Advanced**

| Sr No. | Content                                       | Hours |
|--------|-----------------------------------------------|-------|
| 1      | . Using Tween and Action in Flash             | 2     |
| 2      | . Creating a Motion Tween                     | 2     |
| 3      | Ease in and Ease out                          | 2     |
| 4      | . Adding Flash action script                  | 2     |
| 5      | . Assigning a stop and play Actions Scripting | 2     |
| 6      | . Movie clip Control                          | 2     |
| 7      | . Designing Button and scripting              | 2     |
| 8      | . Gallery and photoslider script              | 2     |
|        | . Image effect scripts                        |       |
| 9      | . Designing Character                         | 2     |
|        | . Creating walk cycle in scene                |       |
| 10     | . Giving Expression to Character              | 2     |
|        | . Sound scripts                               |       |
| Total  |                                               | 20    |

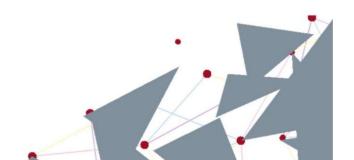